## CISCO.

# Cisco Vision Dynamic Signage Director HTML

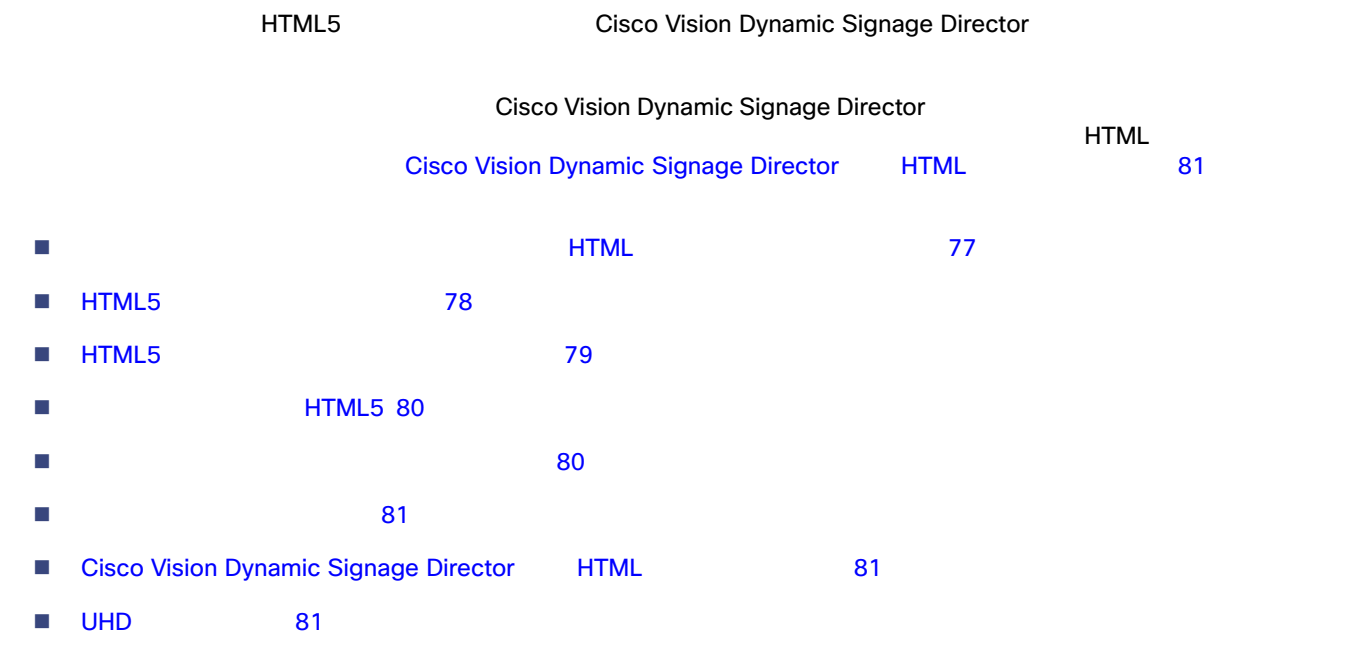

<span id="page-0-0"></span>ハードウェアアクセラレーションを使用する HTML 機能のベスト

■ CSS SVG  $\blacksquare$  -webkit-transform  $\blacksquare$  transform ■ -webkit-animation-\* -webkit-keyframes ■ CSS -webkit-transition -webkit-

 $\blacksquare$  -ms-transform -moz-transform  $-$ o-transform

### HTML5

-ms- -moz- -o-■ Javascript  $\blacksquare$  hwz  $h$ wz  $\blacksquare$  $\blacksquare$  2  $\blacksquare$  1  $\blacksquare$  HTML  $\blacksquare$ 

注:デフォルトでは、ビデオ要素は hwz 属性でタグ付けしない限りハードウェア アクセラレーションされないため、推奨また  $\text{DMP}$  example  $\text{DMP}$   $\text{DMP}$   $\text{DMP$ Cisco Vision Dynamic Signage Director

### <span id="page-1-0"></span>HTML5

HTML5

 $\blacksquare$  HTML5  $\blacksquare$   $\blacksquare$  HTML5 HTML5  $\blacksquare$  The Second Transition of the Flash Transition of Flash Transition  $\blacksquare$  Transition of the HTML5  $\blacksquare$ Adobe Creative Suite **The Creative Suite Suite Suite Flash Flash Flash** Flash Flash **Flash** 

HTML5

- インタジェクト Media Source Extension MSE
- ビデオ ストリーミング サイトによっては、サポートされていないコーデックを使用している場合があります。
- 1 78  $\sim$
- <span id="page-1-1"></span>**1 1**  $\cdots$   $\cdots$   $\cdots$

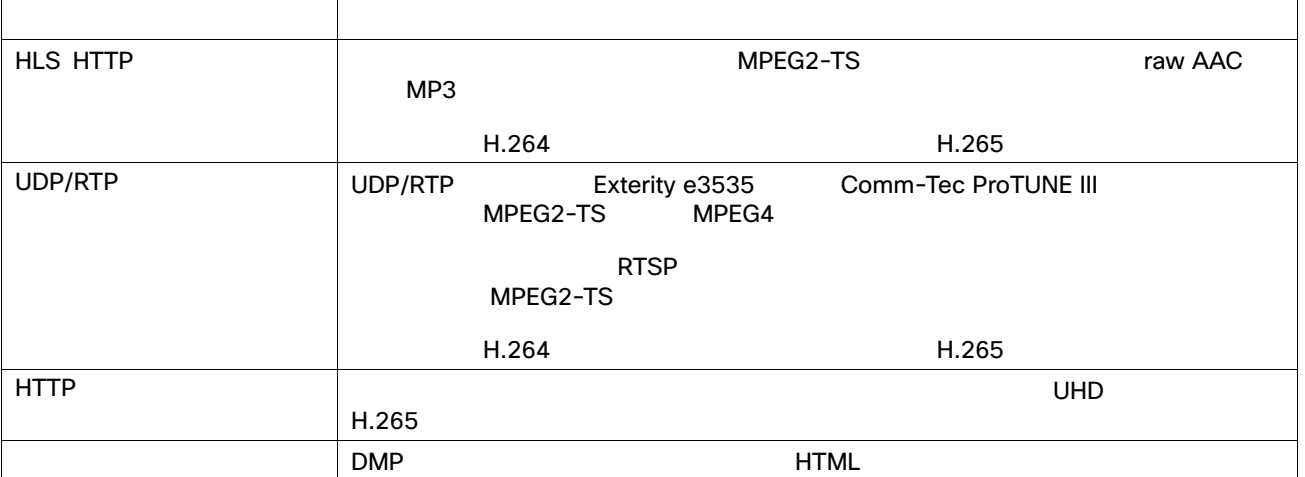

- $\blacksquare$  HTML5  $\blacksquare$  HTML5 1920 X 1080 X 32 bpp
- UHD  $\blacksquare$  UHD  $\blacksquare$  HTML  $\blacksquare$  1920 X 1080  $\blacksquare$ 一部の新しいコンテンツを表示する際には歪みのあるアニメーションを使用しないでください。
- 
- Web DB/ DB/ DB/ DB/

#### HTML5

- microSD CV-HD2 60 GB
- $\blacksquare$  HTML  $\blacksquare$

## <span id="page-2-0"></span>HTML5

#### HTML5

■ HTML5

 $HTML5$ 

- $\blacksquare$  HTML  $\blacksquare$  example  $\blacksquare$  biv  $\blacksquare$  0,0  $\blacksquare$
- ページ更新の動作に注意を払ってください。ページが更新されるたびに、プレーヤーはすべてのページ要素を(キャッ
- - - JavaScript Ajax
- $\blacksquare$  The contract web  $\blacksquare$  $\mathsf{CSS}$ ::-webkit-scrollbar { width: 0px; height: 0px; background: black;}

#### 2 79 Veb U

### <span id="page-2-1"></span>表 **2** 使用した **Web** レンダリング エンジン レンジン レンダリング レンダリング しゅうしゃ しゅうしゃ しゅうしゅうしゅうしゅうしゅぎょう しゅうしゅうしゅうしゅうしゅうしゅうしゅうしゅうしゅうしゅうしょう Chromium 69 8.3.22 Cisco Vision Director 6.4 Chromium 69 8.1.69 Reserves 8.3 Chromium 65 8.0.x Chromium 65 8.0.x Cisco Vision Director 6.2 Chromium 45  $\vert$  7.1.x 7.0.x 6.2.x  $\vert$  Cisco Vision Director 6.1.x 6.0.x Chromium 37 6.1.x 6.0.x StadiumVision Director 5.0.x WebKit  $\begin{array}{|c|c|c|c|c|c|c|c|}\n\hline\n5.1.x & 5.0.x & 4.8.x & 4.7.x & 5.0.x & 5.0.x & 5.0.x & 5.0.x & 5.0.x & 5.0.x & 5.0.x & 5.0.x & 5.0.x & 5.0.x & 5.0.x & 5.0.x & 5.0.x & 5.0.x & 5.0.x & 5.0.x & 5.0.x & 5.0.x & 5.0.x & 5.0.x & 5.0.x & 5.0.x & 5.0.x & 5.0.x & 5.0.x & 5.0.x & 5.0.x &$

→ **Web → コンテンツについては** 外部 **Web** コンテンツは **DMP** の動作に悪影響をおよぼす場合があります。外部 **web** コンテンツをテストしてください。

HTML5

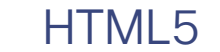

<span id="page-3-0"></span>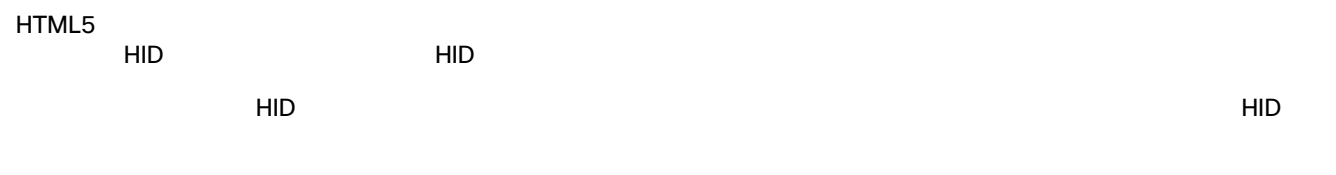

<span id="page-3-1"></span>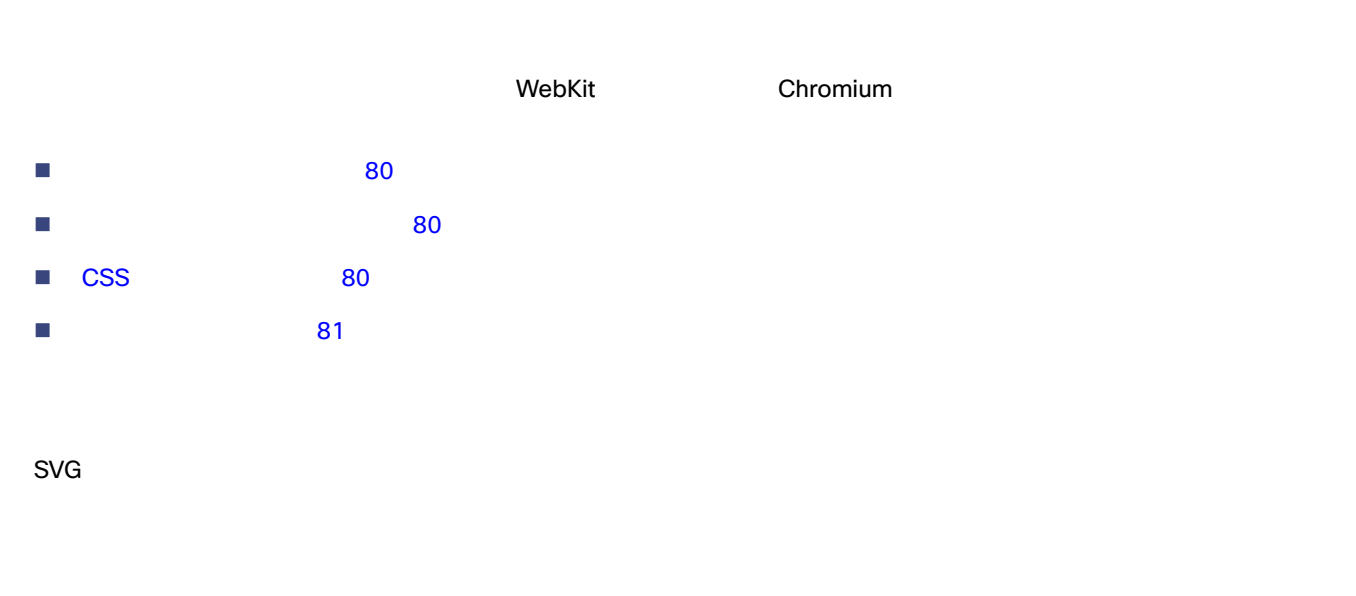

<span id="page-3-3"></span><span id="page-3-2"></span>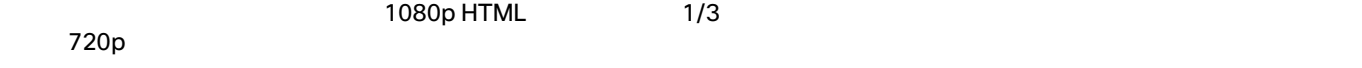

### <span id="page-3-4"></span>**CSS**

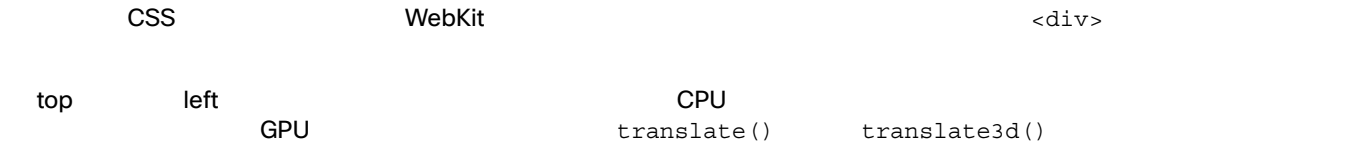

 $\mathsf{CSS}$ 

```
<style>
.flipme{
-webkit-animation-name:flipon;
-webkit-animation-fill-mode:forwards;
-webkit-animation-iteration-count:1;
-webkit-animation-duration:2s;
}
@-webkit-keyframes flipon
{
0% {-webkit-transform:rotateY(0deg);}
30% {-webkit-transform:rotateY(-90deg);}
100% {-webkit-transform: rotateY(360deg);} image
}
</style>
```
<span id="page-4-3"></span><span id="page-4-1"></span><span id="page-4-0"></span>jQuery Prototype ライブラリは、メディア Prototype ライブラリは、メディア アクセンターでサポートされます。これます。それは、メディア アクセンター 換性があるかどうかを判断するには、ライブラリの非縮小 non-minified バージョンを調べて、WebKit ベースのトランス マイティア TML はら HTML コンテンツをロードする。これは、メットワークのレイテンジに基づく遅延が生じることで、ネットワークのレイテンジに基づく遅延が生じることで、ネットワークのレイテンジに基づく遅延が生じること Cisco Vision Dynamic Signage Director HTML Cisco Vision Dynamic Signage Director DMP ■ HTML コンテンツのコンテン、Cisco Vision Dynamic Signage Director ラップトップでの独自のテストから得られる結果が、Cisco Vision Dynamic Signage Director 内で期待どおり得られる  $\Box$ DMP  $\Box$ HTML の基本的な機能を試すことのみを目的として表示の大まかななテストを行う場合は、次のガイドラインを考慮してく  $\blacksquare$  The SMP  $\blacksquare$   $\blacksquare$   $\bl$ 

■ Chromium DMP Cisco Vision Dynamic Signage Director  $6.3$  DMP **Chromium** 69

### <span id="page-4-2"></span>UHD

- $\blacksquare$  CV-UHD2 CV-UHD DMP  $60p$  HD  $1080 \times 1920$ ウィンドウがサポートされています(ソース ファイルと出力の両方で最大 60p ただし、すべてのビデオ ウィンドウ 1080 X 1920
- $\blacksquare$  UHD  $\blacksquare$  HTML  $\blacksquare$ **HTML**

### $HD$

 $\blacksquare$  CV-HD2  $\blacksquare$  CV-HD DMP  $\blacksquare$  60p  $\blacksquare$  HD  $\blacksquare$  1080 x 1920  $\blacksquare$  $30p$ 

Cisco Vision Dynamic Signage Director HTML

### JavaScript

```
JavaScript toLocaleTimeString() 24 5 and 12 5 and 12 5 and 12 5 and 12 5 and 12 5 and 12 5 and 12 5 and 12 5 and 12 5 and 12 5 and 12 5 and 12 5 and 12 5 and 12 5 and 12 5 and 12 5 and 12 5 and 12 5 and 12 5 and 12 5 and 1
\overline{a}
```
#### Javascript 12 5 to 200 to 200 to 200 to 200 to 200 to 200 to 200 to 200 to 200 to 200 to 200 to 200 to 200 to 2

#### **1.** 次の関数を作成します。

```
function format12Hour(date)
{
var zero = '0';
hh = date.getHours();
mm = date.getMinutes(); ss = date.getSeconds() if((hh % 12) == 0) hh = 12; else
hh \frac{6}{6} = 12;
// Pad zero values to 00 hh = (zero+hh).slice(-2); mm = (zero+mm).slice(-2);
ss = (zero+ss).slice(-2);
return hh + ':' + mm + ':' + ss + ' ' + ((date.getHours()
< 12) ? 'AM' :
'PM');
}
```
**2. 2. 2. 2. 2. 2. 2. 2. 2. 2. 2. 2. 2. 2. 2. 2. 2. 2. 2. 2. 2. 2. 2. 2. 2. 2. 2. 2. 2. 2. 2. 2. 2. 2. 2. 2. 2.**

return hh + ':' + mm + ' ' + ((date.getHours() < 12) ? 'AM' : 'PM');

#### **3.** HTML

```
var dateString = (startJSDate.getMonth() + 1) + "/" + startJSDate.getDate();
if (!startDateTime.isDateOnly()) {
dateString += " -- " + format12Hour(startJSDate);
}
```